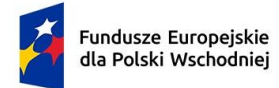

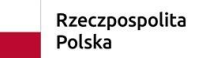

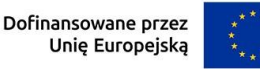

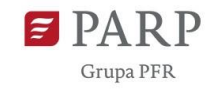

**Załącznik nr 3 do Regulaminu wyboru projektów**

# **Instrukcja wypełniania wniosku o dofinansowanie projektu w ramach działania 1.3 Gospodarka o obiegu zamkniętym w MŚP – etap I**

### **Program Fundusze Europejskie dla Polski Wschodniej 2021 - 2027**

**Priorytet I: Przedsiębiorczość i Innowacje** 

**Nabór nr FEPW.01.03-IP.01-001/23**

Wniosek o dofinansowanie jest podstawowym źródłem informacji o projekcie. W niniejszej instrukcji wyjaśniliśmy jakich danych i informacji oczekiwać będziemy w poszczególnych rubrykach wniosku oraz na czym polega spójność wniosku. Informacje te są konieczne dla przeprowadzenia oceny projektu zgodnie z kryteriami wyboru projektów. Jeśli Twój projekt otrzyma dofinansowanie, wniosek stanie się częścią Umowy o dofinansowanie i zostanie wykorzystany do weryfikacji poprawności realizacji projektu na etapie jego rozliczania.

Wniosek o dofinansowanie wypełnisz w aplikacji Generator Wniosków, do której zalogujesz się pod adresem internetowym [https://lsi.parp.gov.pl.](https://lsi.parp.gov.pl/) Aby przyśpieszyć i ułatwić pracę z wnioskiem, wypełnieniem niektórych pól zajmie się automatycznie Generator Wniosków. Pola te zostały zablokowane do edycji wnioskodawców, o czym informujemy szczegółowo poniżej.

### **INFORMACJE OGÓLNE O PROGRAMIE**

*Nazwa pola:* **Numer wniosku o dofinansowanie**  Informacje zostaną wypełnione automatycznie w Generatorze Wniosków.

*Nazwa pola:* **Data złożenia wniosku o dofinansowanie** 

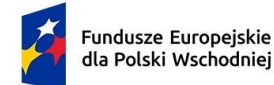

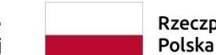

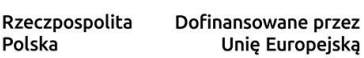

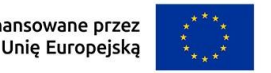

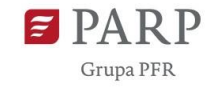

Informacje zostaną wypełnione automatycznie w Generatorze Wniosków.

#### *Nazwa pola:* **Program**

Pole zablokowane do edycji. Informacje zostaną wypełnione automatycznie w Generatorze Wniosków.

#### *Nazwa pola:* **Priorytet**

Pole zablokowane do edycji. Informacje zostaną wypełnione automatycznie w Generatorze Wniosków.

#### *Nazwa pola:* **Działanie**

Pole zablokowane do edycji. Informacje zostaną wypełnione automatycznie w Generatorze Wniosków.

#### *Nazwa pola:* **Numer Naboru**

Pole zablokowane do edycji. Informacje zostaną wypełnione automatycznie w Generatorze Wniosków.

### **INFORMACJE OGÓLNE O PROJEKCIE**

#### *Nazwa pola:* **Tytuł projektu <**1000 znaków**>**

Tytuł projektu skomponuj w sposób zwięzły i prosty. Poprawny tytuł określa czego dotyczy projekt opisany we wniosku.

#### *Nazwa pola:* **Opis projektu <**2000 znaków**>**

Należy opisać jakie działania/ prace będą przeprowadzane w ramach usług doradczych prowadzących do przygotowania modelu biznesowego GOZ-transformacji.

**Pamiętaj!** Model biznesowy GOZ-transformacji to jeden strategiczny, kompleksowy i kompletny dokument obejmujący analizę całego przedsiębiorstwa oraz przedstawiający możliwości wdrożenia rozwiązań w zakresie GOZ w całej działalności firmy.

#### *Nazwa pola:* **Data rozpoczęcia realizacji projektu**

#### *Nazwa pola:* **Data zakończenia realizacji projektu**

Podaj datę rozpoczęcia i zakończenia realizacji projektu w formacie: rrrr/mm/dd.

Należy podać okres, w którym planowane jest zrealizowanie pełnego zakresu rzeczowego i finansowego projektu, tj. przeprowadzenie audytu przedsiębiorstwa oraz przygotowanie modelu biznesowego GOZ-transformacji, a także złożenie wniosku o płatność końcową wraz z modelem biznesowym GOZ-transformacji.

Data rozpoczęcia realizacji projektu nie może być późniejsza niż 6 miesięcy od daty złożenia wniosku o dofinansowanie. Okres realizacji projektu nie może być dłuższy niż 5 miesięcy, licząc od dnia rozpoczęcia realizacji projektu.

#### **Pamiętaj!**

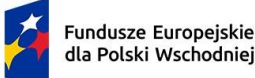

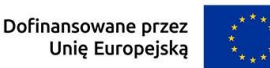

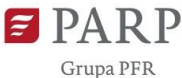

Rekomendowane jest zawarcie umowa z wykonawcą modelu biznesowego GOZ-transformacji przed złożeniem wniosku o dofinansowanie.

Środki dofinansowania otrzymasz dopiero po zawarciu umowy o dofinansowanie z PARP, dlatego zalecamy uwzględnienie tych okoliczności w umowie z wykonawcą modelu biznesowego GOZ-transformacji.

Okres realizacji projektu określony we wniosku jest tożsamy z okresem kwalifikowalności wydatków, o którym mowa w umowie o dofinansowanie.

# **INFORMACJE O WNIOSKODAWCY**

Wypełniając pola tej części wniosku podawaj dane aktualne i zgodne ze stanem faktycznym.

Sprawdź czy aktualizacji nie wymagają dane przedsiębiorstwa w Krajowym Rejestrze Sądowym (**KRS**) lub Centralnej Ewidencji i Informacji o Działalności Gospodarczej (**CEIDG**).

### *Nazwa pola:* **Nazwa <**1000 znaków**>**

Wpisz pełną nazwę przedsiębiorstwa dokładnie tak, jak zapisana jest ona w KRS lub CEIDG. Jeśli wniosek o dofinansowanie jest składany w imieniu spółki cywilnej, podaj nazwę spółki oraz nazwy (w przypadku osób fizycznych - imiona i nazwiska) wszystkich jej wspólników.

### *Nazwa pola:* **Data rozpoczęcia działalności zgodnie z dokumentem rejestrowym**

Wnioskodawca zarejestrowany w KRS podaje datę rejestracji w KRS. Wnioskodawca zarejestrowany w CEIDG podaje datę rozpoczęcia wykonywania działalności gospodarczej. Wpisz datę zgodną z odpowiednim dokumentem rejestrowym w formacie rrrr/mm/dd.

### Nazwa pola: **Data rejestracji działalności w Polsce Wschodniej**

Wnioskodawca zarejestrowany w KRS podaje datę rejestracji w KRS. Wnioskodawca zarejestrowany w CEIDG podaje datę rozpoczęcia wykonywania działalności gospodarczej w Polsce Wschodniej. Wpisz datę zgodną z odpowiednim dokumentem rejestrowym w formacie rrrr/mm/dd.

### *Nazwa pola:* **Forma prawna** oraz **Forma własności**

Wybierz właściwe opcje z list wyświetlanych przez Generator wniosków. Wybór powinien być zgodny ze stanem faktycznym i mieć potwierdzenie w dokumentacji rejestrowej na dzień składania wniosku.

### Jeśli w polu **Forma prawna** wskażesz na:

- osoby fizyczne prowadzące działalność gospodarczą, albo
- spółki cywilne prowadzące działalność na podstawie umowy zawartej zgodnie z Kodeksem cywilnym

### wówczas w polu **Forma własności** wskaż opcję: Krajowe osoby fizyczne.

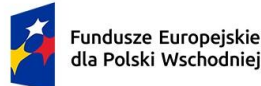

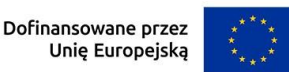

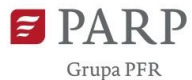

W pozostałych przypadkach w polu **Forma własności** wybierz opcję: Pozostałe krajowe jednostki prywatne.

#### *Nazwa pola:* **Wielkość przedsiębiorstwa**

Podaj status (wielkość) przedsiębiorstwa występującego jako wnioskodawca aktualny na dzień składania wniosku o dofinansowanie. Wybierz odpowiednią opcję z listy rozwijanej w Generatorze. Dofinansowanie może otrzymać wyłącznie mikro-, mały albo średni przedsiębiorca.

Deklarowany status przedsiębiorcy będzie weryfikowany przed podpisaniem umowy o dofinansowanie w oparciu o przepisy rozporządzenia Komisji (UE) Nr 651/2014 z dnia 17 czerwca 2014 r. uznającego niektóre rodzaje pomocy za zgodne z rynkiem wewnętrznym w zastosowaniu art. 107 i 108 Traktatu. Dodatkowe informacje odnośnie do weryfikacji statusu MŚP wraz z pomocniczym narzędziem informatycznym "Kwalifikator MŚP" są udostępnione poprzez stronę internetową [definicja MŚP](http://www.parp.gov.pl/definicja-msp). W tym czasie wnioskodawca zostanie poproszony o wypełnienie **Oświadczenia o spełnianiu kryteriów MŚP**, opracowanego na bazie obowiązujących przepisów. Wzór oświadczenia znajdziesz na stronie internetowej działania. Jeśli masz trudność z określeniem statusu MŚP zapoznaj się z tym dokumentem, a szczególnie z przypisami objaśniającymi w jaki sposób wypełnić jego poszczególne pola.

Jeśli jesteś przedsiębiorcą innym niż mikro-, mały albo średni, nie składaj wniosku o dofinansowanie, bowiem wskazana powyżej weryfikacja przeprowadzona zostanie z wynikiem negatywnym, a umowa o dofinansowanie nie będzie mogła zostać zawarta.

Status wnioskodawcy ma znaczenie dla sposobu wypełnienia pola wniosku **Forma prawna**.

Zwróć uwagę, aby oba pola były ze sobą spójne.

**Pamiętaj!** Przy określaniu wielkości przedsiębiorstwa należy mieć na uwadze skumulowane dane przedsiębiorstw powiązanych z przedsiębiorstwem wnioskodawcy lub przedsiębiorstw partnerskich w myśl definicji zawartych w załączniku I do rozporządzenia Komisji UE nr 651/2014. Dodatkowe informacje odnośnie weryfikacji statusu MŚP wraz z pomocniczym narzędziem informatycznym "Kwalifikator MŚP" są udostępnione na stronie internetowej [Definicja M](http://www.parp.gov.pl/definicja-msp)ŚP.

#### *Nazwa pola:* **NIP** i **REGON**

Podaj NIP i REGON Wnioskodawcy. Jeśli wniosek jest składany w imieniu spółki cywilnej w polu NIP podaj NIP spółki cywilnej.

#### *Nazwa pola:* **Numer w Krajowym Rejestrze Sądowym**

Wpisz pełny numer (10 cyfr), pod którym wnioskodawca figuruje w KRS. Jeśli jako wnioskodawca jesteś zarejestrowany w CEIDG pozostaw pole niewypełnione.

#### *Nazwa pola:* **Numer kodu PKD przeważającej działalności**

Wybierając odpowiednią opcję z rozwijanej listy w Generatorze wniosków podaj numer kodu Polskiej Klasyfikacji Działalności (PKD) przeważającej działalności wnioskodawcy zgodnie z

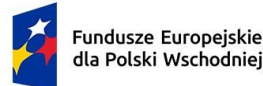

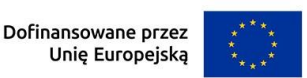

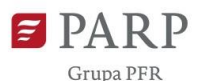

dokumentem rejestrowym. Zastosowanie ma tylko klasyfikacja zgodna z rozporządzeniem Rady Ministrów z dnia 24 grudnia 2007 r. w sprawie Polskiej Klasyfikacji Działalności (PKD) [\(Dz.](https://sip.legalis.pl/document-view.seam?documentId=mfrxilrxgaztemztg4za) [U. z](https://sip.legalis.pl/document-view.seam?documentId=mfrxilrxgaztemztg4za)  [2007 r., Nr 251, poz. 1885,](https://sip.legalis.pl/document-view.seam?documentId=mfrxilrxgaztemztg4za) [z późn.](https://sip.legalis.pl/document-view.seam?documentId=mfrxilrxgaztemztg4za) [zm.\).](https://sip.legalis.pl/document-view.seam?documentId=mfrxilrxgaztemztg4za) Kod wskazuje dział, grupę, klasę oraz podklasę działalności, np. 12.34.Z.

### *Nazwa pola:* **Możliwość odzyskania VAT**

W działaniu przyjęto, że wnioskodawca ma możliwość odzyskania VAT poniesionego w związku z realizacją projektu. **Podatek od towarów i usług (VAT) stanowi wydatek niekwalifikowalny w działaniu**.

W tej części wniosku należy jednak określić czy co do zasady wnioskodawca ma możliwość odzyskania VAT poniesionego w związku z realizacją projektu, częściowego odzyskania VAT, czy nie ma takiej możliwości. Wnioskodawca deklaruje możliwość (bądź jej brak) odzyskania podatku VAT poprzez wybranie jednej z dostępnych opcji: [TAK] albo [NIE] albo [Częściowo]

### *Nazwa pola:* **Uzasadnienie braku możliwości odzyskania VAT <**1000 znaków**>**

W etapie I Działania 1.3 FEPW podatek VAT nie dotyczy kwoty ryczałtowej, dlatego należy wpisać " nie dotyczy". Możliwość odzyskania VAT gromadzona jest dla celów statystycznych, bowiem przy kwocie ryczałtowej, w której przyznawane jest dofinansowanie, kwestia możliwości odzyskania VAT pozostaje bez wpływu na wielkość kwoty ryczałtowej.

### Nazwa pola: **Adres siedziby wnioskodawcy**

Podaj adres siedziby wnioskodawcy zgodny z dokumentem rejestrowym, a w przypadku osób fizycznych prowadzących działalność gospodarczą adres zamieszkania. Jeśli wnioskodawca chce otrzymywać pisma, do których doręczenia stosuje się przepisy ustawy z dnia 14 czerwca 1960 r. – Kodeks postępowania administracyjnego (Dz. U. z 2023 r. poz. 775, z późn. zm.) na skrzynkę ePUAP, wskaż **Adres skrzynki ePUAP** (pole **Skrzynka ePUAP**). Aby taka możliwość znalazła zastosowanie, wnioskodawca powinien posiadać konto użytkownika zarejestrowanego (dotyczy wnioskodawców będących osobami fizycznymi) albo konto podmiotu (dotyczy pozostałych wnioskodawców), o których mowa w § 2 pkt 4 rozporządzenia Ministra Cyfryzacji z dnia 5 października 2016 r. w sprawie zakresu i warunków korzystania z elektronicznej platformy usług administracji publicznej (Dz. U. z 2019 r. poz. 1969, z późn. zm.).

Jeżeli dla któregoś pola brak jest danych (np. w dokumencie rejestrowym w adresie siedziby nie występuje numer lokalu), pozostaw pole puste (nie wpisuj żadnych znaków, jak np. "-", "nie dotyczy", "X", itp.).

### *Nazwa pola:* **Wspólnicy spółki cywilnej (jeśli w polu Forma prawna wybrano Spółkę cywilną)**

Pola należy wypełnić dla każdego wspólnika spółki cywilnej odrębnie ze wskazaniem NIP i adresu zamieszkania wspólnika będącego osobą fizyczną.

*Nazwa pola:* **Adres oddziału wnioskodawcy na terenie Polski Wschodniej lub miejsce wykonywania działalności gospodarczej na terenie Polski Wschodniej** 

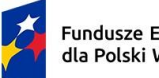

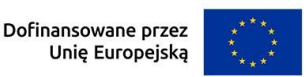

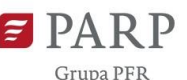

Jeśli jesteś wnioskodawcą zarejestrowanym w KRS, a twoja siedziba nie znajduje się na terenie Polski Wschodniej, podaj adres oddziału , znajdującego się na terenie Polski Wschodniej zgodny z dokumentem rejestrowym. Jeśli jesteś osobą fizyczną prowadzącą działalność gospodarczą, podaj miejsce wykonywania działalności gospodarczej na terenie Polski Wschodniej zgodne z dokumentem rejestrowym.

### *Nazwa pola:* **Adres korespondencyjny**

Podaj adres, na który należy doręczać lub kierować korespondencję w formie papierowej. Podaj adres poczty elektronicznej (**Adres e-mail**) zapewniający skuteczną komunikację pomiędzy PARP a wnioskodawcą w trakcie oceny wniosku oraz po jej zakończeniu.

### *Nazwa pola:* **Osoba do kontaktu**

Wskaż osobę, która będzie adresatem korespondencji roboczej dotyczącej projektu i podaj jej dane kontaktowe. Powinna to być osoba dysponująca pełną wiedzą na temat projektu, zarówno w kwestiach związanych z samym wnioskiem, jak i późniejszą realizacją projektu.

#### *Nazwa pola:* **Miejsce realizacji projektu**

(sekcja multiplikowana dla każdej lokalizacji projektu)

#### *Nazwa pola:* **Główna lokalizacja projektu**

Zaznacz czy wskazana lokalizacja jest głównym obszarem realizacji projektu poprzez wybór opcji "Tak/Nie".

Określ miejsce realizacji projektu poprzez podanie: województwa, powiatu, gminy i miejscowości, poprzez wybranie jednej opcji z listy. Podaj właściwą nazwę ulicy, nr budynku/lokalu i kod pocztowy.

W przypadku realizacji projektu w kilku lokalizacjach wskaż wszystkie miejsca poprzez podanie analogicznych informacji przy pozostałych lokalizacjach.

#### **UWAGA:**

Miejsce realizacji projektu w ramach działania 1.3 FEPW powinno znajdować się na terytorium Polski Wschodniej (tj. województw: lubelskiego, podkarpackiego, podlaskiego, świętokrzyskiego, warmińsko-mazurskiego lub mazowieckiego z wyłączeniem regionu warszawskiego stołecznego, tj. m.st. Warszawy oraz powiatów: grodziskiego, legionowskiego, mińskiego, nowodworskiego, otwockiego, piaseczyńskiego, pruszkowskiego, warszawskiego zachodniego i wołomińskiego). Warunek ten oznacza, że zarówno główna lokalizacja projektu, jak i wszystkie pozostałe miejsca realizacji projektu (o ile występują), muszą być zlokalizowane na terytorium Polski Wschodniej.

Jeżeli oprócz głównej lokalizacji realizacja projektu będzie przebiegała w kilku lokalizacjach, należy wskazać wszystkie lokalizacje podając dane co najmniej dotyczące województwa, powiatu, gminy.

**Pamiętaj!** Nieakceptowalne będą projekty, których związek z makroregionem Polski Wschodniej będzie pozorny, np. dla których miejsce realizacji projektu działa w formule "wirtualnego biura"

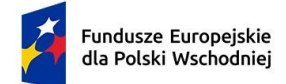

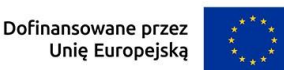

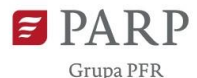

(usługi polegającej na pełnym outsourcingu obsługi biurowej bez konieczności fizycznej obecności przedsiębiorstwa w danym miejscu).

### **KLASYFIKACJA PROJEKTU**

### *Nazwa pola:* **Zakres interwencji**

Wskazano jeden stały kod interwencji 027,w który ze względu na zakres, wpisuje się projekt w etapie I Działania 1.3 FEPW.

Wybór kodu interwencji jest konieczny z uwagi na obowiązki sprawozdawcze jakie Polska musi realizować wobec Komisji Europejskiej w trakcie wdrażania Programu. Wybór kodu interwencji nie jest przedmiotem oceny projektu.

### *Nazwa pola:* **Rodzaj działalności gospodarczej**

Wybierz jedną z opcji listy rozwijanej.

### *Nazwa pola:* **Kod i nazwa PKD działalności, której dotyczy projekt**

Wybierając odpowiednią opcję z rozwijanej listy w Generatorze wniosków podaj numer kodu Polskiej Klasyfikacji Działalności (PKD) działalności, której dotyczy projekt. Zastosowanie ma tylko klasyfikacja zgodna z rozporządzeniem Rady Ministrów z dnia 24 grudnia 2007 r. w sprawie Polskiej Klasyfikacji Działalności (PKD) [\(Dz. U. z 2007 r., Nr 251, poz. 1885,](https://sip.legalis.pl/document-view.seam?documentId=mfrxilrxgaztemztg4za) [z](https://sip.legalis.pl/document-view.seam?documentId=mfrxilrxgaztemztg4za) [późn. zm.\)](https://sip.legalis.pl/document-view.seam?documentId=mfrxilrxgaztemztg4za)[.](https://sip.legalis.pl/document-view.seam?documentId=mfrxilrxgaztemztg4za) Kod wskazuje dział, grupę, klasę oraz podklasę działalności, np. 12.34.Z.

**Uwaga!** Upewnij się, że w zakresie wnioskowanego projektu nie znajduje się działalność wykluczona na podstawie § 6 *rozporządzenia Ministra Funduszy i Polityki Regionalnej w sprawie udzielania przez Polską Agencję Rozwoju Przedsiębiorczości pomocy finansowej w ramach Priorytetu 1 Przedsiębiorczość i Innowacje oraz Priorytetu 5 Zrównoważona turystyka programu Fundusze Europejskie dla Polski Wschodniej 2021-2027.*

Projekt może zostać dofinansowany jedynie w przypadku, gdy nie dotyczy działalności wykluczonej.

*Nazwa pola:* **Opis rodzaju działalności, której dotyczy projekt <**2000 znaków**>**  Opisz zakres prowadzonej przez Ciebie działalności, której dotyczy projekt.

*Nazwa pola:* **Branża, której dotyczy projekt <**500 znaków**>** Wskaż branżę działalności wnioskodawcy, której dotyczy projekt.

*Nazwa pola:* **Przedmiot projektu wpisuje się w zakres Regionalnych Inteligentnych Specjalizacji (RIS) wspólnych dla co najmniej dwóch województw z Polski Wschodniej**  Lista rozwijalna jednokrotnego wyboru z wartościami "Tak/ Nie".

Określ czy twoja działalność będąca przedmiotem projektu wpisuje się w zakres regionalnych inteligentnych specjalizacji wspólnych dla co najmniej dwóch województw z Polski Wschodniej.

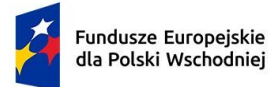

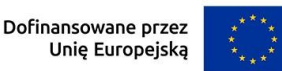

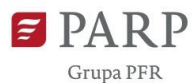

Katalog wspólnych obszarów inteligentnych specjalizacji regionów Polski Wschodniej stanowi załącznik nr 6 do Regulaminu wyboru projektów.

### *Nazwa pola:* **Obszar RIS (wspólny dla co najmniej dwóch województw Polski Wschodniej), w który wpisuje się projekt**

Wybierz z listy rozwijanej. Należy wypełnić w przypadku wyboru odpowiedzi TAK w powyżej wskazanym polu "Przedmiot projektu wpisuje się w zakres Regionalnych Inteligentnych Specjalizacji (RIS) wspólnych dla co najmniej dwóch województw z Polski Wschodniej".

*Nazwa pola:* **Uzasadnienie wybranego obszaru RIS, w który wpisuje się projekt <**1000 znaków**>**  Określ ,w jaki sposób działalność wnioskodawcy będąca przedmiotem projektu wpisuje się w zakres wybranego lub wybranych obszarów RIS. Informacje wskazane w tym oraz poprzednich dwóch polach wniosku zostaną wykorzystane do oceny kryterium wyboru projektów nr 8 wspólnego dla I i II etapu. Pole należy wypełnić w przypadku wyboru odpowiedzi TAK we wskazanym powyżej polu "Przedmiot projektu wpisuje się w zakres Regionalnych Inteligentnych Specjalizacji (RIS) wspólnych dla co najmniej dwóch województw z Polski Wschodniej".

# **DZIAŁALNOŚĆ WNIOSKODAWCY**

### *Nazwa pola:* **Przedmiot i zakres działalności gospodarczej prowadzonej na terenie Polski Wschodniej**

Opisz rodzaj działalności gospodarczej, którą prowadzisz na terenie Polski Wschodnie. Wskaż, czy na terenie Polski Wschodniej prowadzona jest część czy cała twoja działalność gospodarcza. Wskaż możliwie najbardziej dokładny opis tej działalności – jest on wymagany do przeprowadzenia oceny w ramach kryterium nr 2 wspólnego dla I i II etapu działania 1.3 FEPW.

Jeżeli prowadzisz działalność gospodarczą na terytorium makroregionu Polski Wschodniej, tj. województw lubelskiego, podkarpackiego, podlaskiego, świętokrzyskiego, warmińskomazurskiego lub mazowieckiego z wyłączeniem regionu warszawskiego stołecznego (m.st. Warszawa oraz powiaty: grodziski, legionowski, miński, nowodworski, otwocki, piaseczyński, pruszkowski, warszawski zachodni i wołomiński) potwierdzoną wpisem do odpowiedniego rejestru przedsiębiorców, **ujawnionym co najmniej na 12 miesięcy przed złożeniem wniosku o dofinansowanie**, przedstaw tę informację w opisie.

### *Nazwa pola:* **Data zamknięcia ostatniego roku obrotowego trwającego co najmniej 12 miesięcy**

Podaj datę zamknięcia ostatniego roku obrotowego. Zgodnie z kryterium nr 1 wspólnym dla I i II etapu 1.3 FEPW jest to jeden z wymogów dotyczących kwalifikowalności wnioskodawcy, od którego zależy spełnienie kryterium.

**Pamiętaj!** Wnioskodawca, który chce złożyć wniosek o dofinansowanie do działania 1.3 FEPW, powinien spełnić warunek, zgodnie z którym przed dniem złożenia wniosku zamknął przynajmniej jeden rok obrotowy trwający przynajmniej 12 miesięcy. W przypadku osób

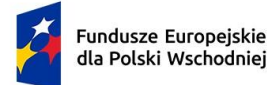

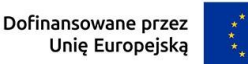

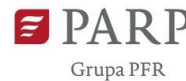

fizycznych prowadzących działalność gospodarczą niezobowiązanych do stosowania ustawy o rachunkowości rokiem obrotowym jest rok podatkowy.

### **Nazwa pola: Podstawowe aktywa oraz zasoby pracownicze wykorzystywane w działalności wykonywanej na terenie Polski Wschodniej**

Określ podstawowe aktywa oraz zasoby pracownicze, które wykorzystujesz w działalności gospodarczej wykonywanej na terytorium makroregionu Polski Wschodniej. Wskaż użytkowane środki trwałe, zatrudnionych pracowników oraz zadania jakie wykonują pracownicy w ramach twojej organizacji. Informacje muszą być na tyle dokładne i jednoznaczne, aby możliwe było stwierdzenie jakie aktywa i jakie zasoby pracownicze twojego przedsiębiorstwa zaangażowane są w Polsce Wschodniej.

# **UZASADNIENIE REALIZACJI PROJEKTU**

### **Zakres transformacji w kierunku GOZ**

*Nazwa pola:* Czy dokonano autoanalizy przez [formularz](https://cawi.parp.gov.pl/goz_autodiagnoza.pg) .

Wnioskodawca ma możliwość przeprowadzenia ankiety na stronie internetowej PARP umożliwiającej zdiagnozowanie jego potencjału w zakresie GOZ.

Wnioskodawca odpowiada "Tak/Nie".

Wypełnienie ankiety nie jest obowiązkowe, ma charakter pomocniczy i poznawczy w zakresie tematyki gospodarki obiegu zamkniętego oraz pozwala zdiagnozować obszary działalności firmy, w których możliwe jest wprowadzenie tego rodzaju rozwiązań.

Jeśli Wnioskodawca dokonał analizy potencjału w zakresie GOZ w oparciu o ankietę "Przedsiębiorco, oceń swój potencjał GOZ" przygotowaną przez PARP oznacza "Tak" oraz wskazuje w poniższych punktach zakresy wynikające z przeprowadzonej analizy.

Jeśli Wnioskodawca ma zdiagnozowany potencjał w zakresie GOZ za pomocą innych narzędzi lub działań niż ankieta PARP, oznacza wówczas " Nie" oraz wskazuje w poniższych punktach na wyniki dotychczas przeprowadzonych innych analiz z tego zakresu.

### *Nazwa pola:* **Autoanaliza przedsiębiorstwa w zakresie potencjału GOZ <5000 znaków>**

Opisz wyniki przeprowadzonej autoanalizy swojego przedsiębiorstwa w zakresie potencjału GOZ. Wynikiem autoanalizy powinno być wskazanie obszaru działalności przedsiębiorstwa wymagającego transformacji w kierunku GOZ, w zakresie o którym mowa poniżej. Autoanaliza powinna zostać przeprowadzona w oparciu o wskazaną powyżej pomocniczą ankietę opublikowaną na stronie internetowej PARP lub w oparciu o inne analizy przedsiębiorstwa w zakresie GOZ. Opisz kierunki planowanych zmian w przedsiębiorstwie w zakresie GOZ i oczekiwane rezultaty.

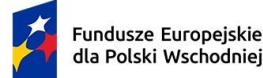

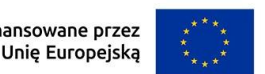

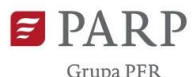

Przykładowe obszary działalności przedsiębiorstwa, które wymagają transformacji w kierunku GOZ to: produkty i materiały, surowce, zużycie wody, odpady i produkty uboczne.

### *Nazwa pola:* **Zakres działań w ramach transformacji w kierunku GOZ (sekcja multiplikowana dla każdego zakresu)**

#### **Wnioskodawca wybiera co najmniej dwa zakresy z podanych poniżej.**

Wybierz z listy rozwijanej zakres , w którym planujesz wprowadzić transformację w kierunku GOZ:

- a) zmniejszenie wykorzystania surowców pierwotnych;
- b) zwiększenie wykorzystania surowców wtórnych, produktów ubocznych i biosurowców;
- c) zmniejszenie zużycia surowców krytycznych;
- d) redukcja ilości wytwarzanych odpadów;
- e) zwiększenie wykorzystania ilości odpadów w procesach produkcyjnych;
- f) redukcja ilości zużytej wody;
- g) redukcja ilości wytworzonych ścieków;
- h) redukcja ilości zużywanej w energii pierwotnej elektrycznej i/lub cieplnej;
- i) zwiększenie udziału odnawialnych źródeł energii w strukturze zużycia energii;
- j) zmniejszenie wielkości emisji CO2 i innych gazów cieplarnianych z własnych źródeł;
- k) zmniejszenie wielkości emisji pyłów i gazów;
- l) zwiększenie trwałości produktów poprzez naprawy lub ponowne użycie (re-use);
- m) wprowadzenie nowych, przyjaznych dla środowiska materiałów lub rozwiązań pozwalających na ograniczenie zużycia materiałów, energii lub emisji u odbiorców (konsumentów).

Przykładowe rodzaje działań we wskazanych powyżej zakresach wprowadzające transformację w kierunku GOZ:

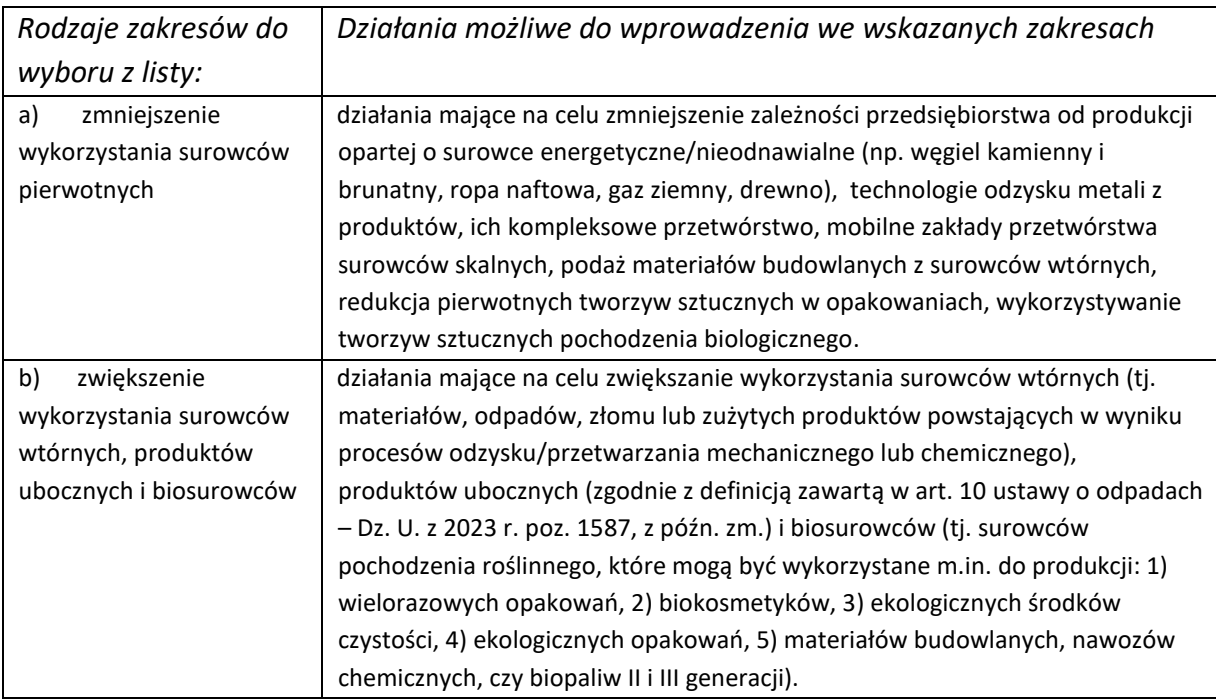

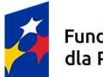

Rzeczpospolita<br>Polska

Dofinansowane przez<br>Unię Europejską

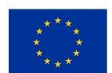

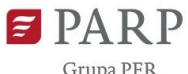

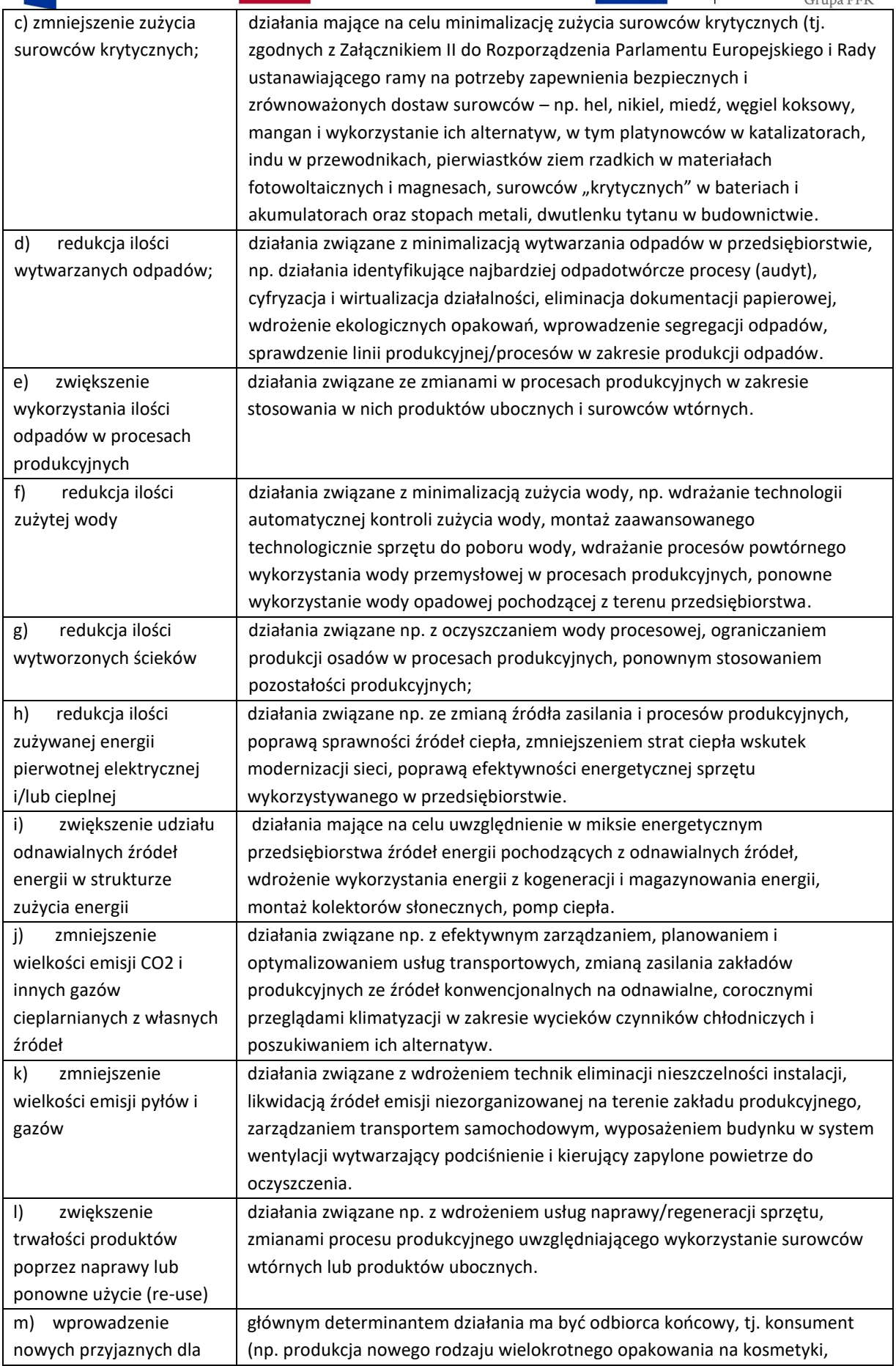

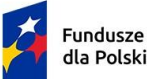

Rzeczpospolita Polska

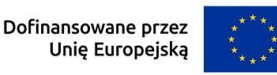

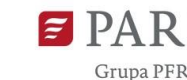

środowiska materiałów lub rozwiązań pozwalających na ograniczenie zużycia materiałów, energii lub emisji u odbiorców (konsumentów). aplikacja umożliwiająca prawidłową segregację odpadów, wdrożenie nowego rodzaju materiału wykonanego z zużytych materiałów).

### *Nazwa pola:* **Uzasadnienie wskazanego zakresu GOZ <5000 znaków>**

Uzasadnij wybór wskazanych zakresów GOZ w kontekście przeprowadzonej autoanalizy przedsiębiorstwa i możliwych do wprowadzenia zmian w nurcie GOZ w tych zakresach .

### **Wykonawca Modelu biznesowego GOZ-transformacji**

### *Nazwa pola:* **Nazwa wybranego wykonawcy**

Wpisz nazwę wykonawcy zgodną z jego dokumentem rejestrowym.

### *Nazwa pola:* **Adres siedziby**

Wpisz adres siedziby wykonawcy zgodny z jego dokumentem rejestrowym. W przypadku działalności zarejestrowanej w CEIDG wpisz główne miejsce wykonywania działalności wykonawcy.

### *Nazwa pola:* **NIP i REGON**

Podaj NIP i REGON wykonawcy.

### *Nazwa pola:* **Doświadczenie eksperckie wykonawcy**

Wypełnij tabelę zgodnie z tytułami nagłówków. Informacje o każdym ekspercie umieszcza się w kolejnych multiplikowanych polach.

### **Doświadczenie wykonawcy w przygotowaniu dokumentów związanych z GOZ (pola multiplikowane)**

### *Nazwa pola:* **Nazwa firmy**

Podaj nazwę firmy, dla której przygotowano dokument związany z GOZ-transformacją.

### *Nazwa pola:* **Nazwa dokumentu**

Wskaż, jaki konkretnie dokument związany z GOZ-transformacją został przygotowany przez eksperta (np. model biznesowy, studium wykonalności).

*Nazwa pola:* **Data przygotowania dokumentu** Podaj datę sporządzenia dokumentu w formacie rrrr/mm/dd

### *Nazwa pola:* **Zakres dokumentu**

Opisz cel przygotowanego dokumentu oraz zakres, którego dotyczyło jego przygotowanie.

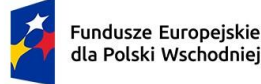

Rzeczpospolita Polska

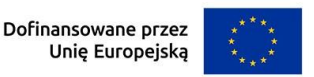

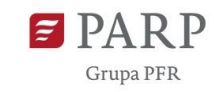

#### **Doświadczenie wykonawcy w przeprowadzeniu audytów z zakresu GOZ**

*Nazwa pola:* **Nazwa firmy, w której przeprowadzony był audyt GOZ** Wskaż nazwę firmy, w której wskazany ekspert przeprowadził audyt związany z GOZ.

*Nazwa pola:* **Termin przeprowadzenia audytu GOZ** Wskaż termin zakończenia audytu GOZ w formacie rrrr/mm/dd

*Nazwa pola:* **Branża firmy, w której przeprowadzony był audyt GOZ** Wskaż, w jakiej branży działa firma, w której przeprowadzony był audyt.

### *Nazwa pola:* **Zakres audytu**

Opisz krótko zakres przeprowadzonego audytu.

### *Nazwa pola:* **Rezultaty audytu**

Opisz co miało być rezultatem audytu oraz czy i w jakim zakresie audyt przyczynił się do transformacji firmy w kierunku GOZ.

*Nazwa pola:* **Doświadczenie wykonawcy we wdrożeniu wyników audytu z zakresu GOZ** Opisz, jakie doświadczenie we wdrożeniu audytu z zakresu GOZ posiada wskazany ekspert.

# **ZGODNOŚĆ PROJEKTU Z POLITYKAMI HORYZONTALNYMI UNII EUROPEJSKIEJ**

#### **Równościowe zasady horyzontalne**

**.** 

Wsparcie polityki spójności będzie udzielane wyłącznie projektom i beneficjentom, którzy przestrzegają przepisów antydyskryminacyjnych, o których mowa w art. 9 ust. 3 Rozporządzenia PE i Rady nr 2021/1060<sup>1</sup>.

### **Zasada równości szans i niedyskryminacji, w tym dostępności dla osób z niepełnosprawnościami**

umożliwia wszystkim osobom sprawiedliwe i pełne uczestnictwo we wszystkich dziedzinach życia na jednakowych zasadach, bez względu na ich płeć, rasę, kolor skóry, pochodzenie etniczne lub społeczne, cechy genetyczne, język, religię lub przekonania, poglądy polityczne lub wszelkie inne poglądy, przynależność do mniejszości narodowej, majątek, urodzenie, niepełnosprawność, wiek lub orientację seksualną.

### **Pozytywny wpływ projektu na realizację zasady równości szans i niedyskryminacji, w tym dostępności dla osób z niepełnosprawnościami**

<sup>1</sup> Więcej informacji dotyczących stosowania równościowych zasad horyzontalnych znajduje się pod tym linkiem-[zasada równości szans](https://www.fepw.gov.pl/strony/dowiedz-sie-wiecej-o-programie/zasady-rownosciowe/)

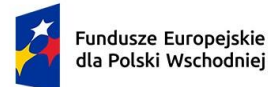

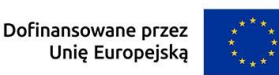

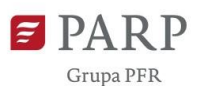

Przez pozytywny wpływ powinieneś rozumieć zapewnienie dostępności produktów/usług dla wszystkich ich użytkowników/użytkowniczek. **Dostępność pozwala osobom, które mogą być wykluczone (ze względu na różne przesłanki np. wiek, tymczasowa niepełnosprawność, opieka nad dziećmi itd.), w szczególności osobom z niepełnosprawnościami i starszym, na korzystanie z produktów/usług na zasadzie równości z innymi osobami.**

Przeprowadź analizę produktu projektu – dokumentu "Modelu biznesowego GOZtransformacji" w zakresie zapewnienia ich dostępności dla wszystkich użytkowników/odbiorców. W tym celu pomocne będzie zapoznanie się z koncepcją uniwersalnego projektowania oraz ze [Standardami dostępności dla polityki](https://www.funduszeeuropejskie.gov.pl/media/113159/Zal2.docx) [spójności 2021](https://www.funduszeeuropejskie.gov.pl/media/113159/Zal2.docx)[-](https://www.funduszeeuropejskie.gov.pl/media/113159/Zal2.docx) [2027](https://www.funduszeeuropejskie.gov.pl/media/113159/Zal2.docx)<sup>2</sup>. Standardy dotyczą takich obszarów jak cyfryzacja, transport, architektura, edukacja, szkolenia, informacja i promocja. Zawierają one wiele praktycznych wskazówek w jaki sposób można **zapewnić dostępność** w projekcie.

#### **Produkty/usługi w projekcie**

#### *Nazwa pola:* **Nazwa produktu/usługi**

Podaj nazwę produktu lub usługi projektu. W I etapie działania 1.3 FEPW produktem projektu jest przygotowany model GOZ-transformacji i jest to jedyny produkt projektu. Jako produkt projektu należy zatem wskazać "Przygotowany model GOZ-transformacji".

#### *Nazwa pola:* **Wpływ** (lista jednokrotnego wyboru)

Z listy rozwijanej wybierz wpływ produktu na realizację zasady wskazując "dostępny" lub "neutralny ".

### *Nazwa pola:* **Uzasadnienie <**500 znaków**>**

**.** 

Opisz w jaki sposób produkt projektu będzie dostępny dla osób, które mogą być wykluczone (ze względu na różne przesłanki np. wiek, tymczasowa niepełnosprawność, itd.), tzn. w jaki sposób z produktu/usługi będą mogły korzystać różne osoby. Powinieneś uwzględnić takie elementy jak: specyfika produktu projektu oraz odbiorca produktu projektu (wnioskodawca/użytkownik zewnętrzny).

### *Nazwa pola:* **Zgodność projektu z Kartą praw podstawowych UE i Konwencją o prawach osób niepełnosprawnych**

Z listy rozwijanej wybierz jedną z opcji "Tak/Nie" w celu potwierdzenia lub zaprzeczenia zgodności projektu z Kartą praw podstawowych UE (KPP) i Konwencją o prawach osób niepełnosprawnych (KPON). Wnioskodawca powinien przeanalizować, a następnie zadeklarować zgodność z wymaganiami wynikającymi z postanowień [KPP,](https://eur-lex.europa.eu/legal-content/PL/TXT/PDF/?uri=CELEX:12016P/TXT&from=DE) a w szczególności z

<sup>2</sup> Warto również zapoznać się z Poradnikiem dla firm równych szans. Jako jeden z przejawów realizacji zasady równości szans i niedyskryminacji może być ujęcie w regulaminie wewnętrznym wnioskodawcy:

<sup>•</sup> postanowień wprost zakazujących dyskryminacji, molestowania, molestowania seksualnego i mobbingu,

<sup>•</sup> procedur na rzecz przeciwdziałania dyskryminacji, molestowaniu, molestowaniu seksualnemu i mobbingowi, postanowień dotyczących transparentnych zasad awansu, wynagrodzeń, rekrutacji.

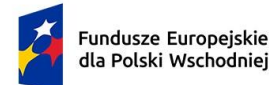

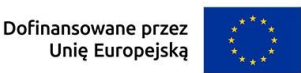

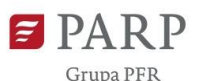

art. 8, 16, 17, 20, 21, 22, 23, 25, 26, 31 oraz postanowień [KPON,](https://isap.sejm.gov.pl/isap.nsf/download.xsp/WDU20120001169/O/D20121169.pdf) a w szczególności z art.5, 6, 9, 12, 14, 20, 21, 27 w zakresie odnoszącym się do sposobu realizacji, zakresu projektu i wnioskodawcy.

[Przy ocenie zgodności projektu z Kartą praw podstawowych UE może być pomocna lista pytań](https://eur-lex.europa.eu/legal-content/PL/TXT/PDF/?uri=CELEX:52016XC0723(01)&from=FR)  [zawarta w Załączniku III Wytycznych dotyczących zapewnienia poszanowania Karty pr](https://eur-lex.europa.eu/legal-content/PL/TXT/PDF/?uri=CELEX:52016XC0723(01)&from=FR)aw [podstawowych Unii Europejskiej przy wdrażaniu europejskich funduszy strukturalnych i](https://eur-lex.europa.eu/legal-content/PL/TXT/PDF/?uri=CELEX:52016XC0723(01)&from=FR)  [inwestycyjnych.](https://eur-lex.europa.eu/legal-content/PL/TXT/PDF/?uri=CELEX:52016XC0723(01)&from=FR)

#### *Nazwa pola:* **Zgodność z zasadą równości szans kobiet i mężczyzn**

Zasada ta odnosi się do działań mających na celu osiągnięcie stanu, w którym kobietom i mężczyznom przypisuje się taką samą wartość społeczną, równe prawa i równe obowiązki. To również stan, w którym kobiety i mężczyźni mają równy dostęp do korzystania z zasobów (np. środki finansowe, szanse rozwoju). Zasada ta ma gwarantować możliwość wyboru drogi życiowej bez ograniczeń wynikających ze stereotypów płci.

#### *Nazwa pola:* **Wpływ**

Z listy rozwijanej wybierz wpływ projektu na realizację zasady wskazując "neutralny albo pozytywny".

Przeprowadź analizę czy przy planowaniu i realizacji projektu można zidentyfikować ewentualne bariery wpływające na odmienną sytuację kobiet i mężczyzn w ramach projektu.

Jeśli tak to zaplanuj działania, które przyczynią się do wyrównania szans płci będącej w gorszym położeniu. Powinieneś wtedy zaznaczyć wpływ pozytywny i przedstawić te działania w uzasadnieniu.

Jeśli stwierdzisz, że projekt w żaden sposób nie ma wpływu na zmianę sytuacji kobiet i mężczyzn zaznacz wpływ neutralny i uzasadnij ten wybór. W tym przypadku musisz przedstawić konkretne uzasadnienie dlaczego nie jest możliwe realizowanie w projekcie działań na rzecz wyrównywania szans osób, które w danym obszarze znajdują się w gorszym położeniu.

#### *Nazwa pola:* **Uzasadnienie <**1 000 znaków**>**

Opisz w jaki sposób projekt realizuje zasadę równości kobiet i mężczyzn. Wskaż konkretne działania realizowane w ramach projektu potwierdzające zgodność projektu z realizacją zasady i uzasadnij je w odniesieniu do projektu.

Pamiętaj, że projekt w żaden sposób nie może przyczyniać się do dyskryminacji którejś z płci. Aby projekt był zgodny z zasadą powinien mieć pozytywny wpływ na jej realizację lub, jeśli to niemożliwe, to neutralny. Zwróć jednak uwagę, że o neutralności projektu można mówić tylko wtedy, kiedy opiszesz i uzasadnisz dlaczego projekt nie jest w stanie zrealizować jakichkolwiek działań w zakresie zgodności z tą zasadą.

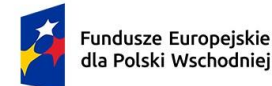

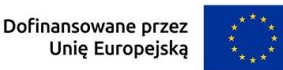

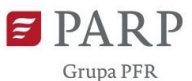

*Nazwa pola:* **Zgodność projektu z zasadą zrównoważonego rozwoju, w tym z zasadą "nie czyń poważnych szkód"** 

Z listy rozwijanej wybierz właściwą opcję "projekt zgodny" albo "projekt niezgodny".

#### *Nazwa pola:* **Uzasadnienie <**1 000 znaków**>**

Opisz, w jaki sposób projekt realizuje zasadę zrównoważonego rozwoju, w tym zasadę "nie czyń poważnych szkód". Wskaż w uzasadnieniu konkretne działania realizowane w ramach projektu. Wsparcie może być udzielone tylko takim projektom, które nie prowadzą do degradacji lub znacznego pogorszenia stanu środowiska naturalnego. Opis w tym polu powinien więc wskazywać, w jaki sposób projekt uwzględnia wymogi ze wskazanych poniżej obszarów.

### **UWAGA! Zasada zrównoważonego rozwoju, w tym zasada "nie czyń poważnych szkód"– dotyczy takich obszarów, jak:**

- przestrzeganie wymogów ochrony środowiska,
- efektywne gospodarowanie zasobami, w tym gospodarka o obiegu zamkniętym,
- dostosowanie do zmian klimatu i łagodzenie ich skutków,
- zachowanie różnorodności biologicznej.
- odporność na klęski żywiołowe,
- zapobieganie ryzyku i zarządzania ryzykiem związanym z ochroną środowiska.

Uzasadnienie przedstawione w opisie powinno wskazywać, w jaki sposób projekt uwzględnia wymogi ze wskazanych powyżej obszarów.

### **WSKAŹNIKI**

#### *Nazwa pola:* **Wskaźniki produktu**

Przez produkt należy rozumieć bezpośredni efekt realizacji projektu (rzeczy materialne lub usługi), mierzony konkretnymi wielkościami.

Obligatoryjnymi wskaźnikami produktu wspólnymi dla wszystkich projektów są:

- 1) Liczba przedsiębiorstw otrzymujących wsparcie w zakresie transformacji w kierunku zrównoważonego rozwoju,
- 2) Liczba wspartych mikroprzedsiębiorstw,
- 3) Liczba wspartych małych przedsiębiorstw,
- 4) Liczba wspartych średnich przedsiębiorstw,
- 5) Przedsiębiorstwa objęte wsparciem w formie dotacji.

W przypadku wskaźnika *Liczba przedsiębiorstw otrzymujących wsparcie w zakresie transformacji w kierunku zrównoważonego rozwoju* oraz wskaźnika Przedsiębiorstwa *objęte wsparciem w formie dotacji*, jedyna możliwa wartość docelowa wskaźnika została automatycznie wypełniona w Generatorze Wniosków. Wartość dla każdego wskaźnika wynosi 1.

W przypadku wskaźników: *Liczba wspartych mikro przedsiębiorstw*, *Liczba wspartych małych przedsiębiorstw*, *Liczba wspartych średnich przedsiębiorstw*, w kolumnie wartość docelowa,

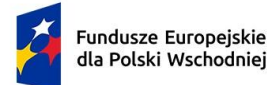

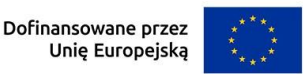

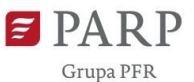

wybierz 1 lub 0, przy czym 1 zaznacz tylko w polu odpowiadającym wielkości (statusowi) Twojego przedsiębiorstwa. Dane te muszą być zgodne z informacją wskazaną w części wniosku "INFORMACJE O WNIOSKODAWCY".

### Wskaźnik "Liczba wspartych mikroprzedsiębiorstw"

Wskaźnik odnosi się do wnioskodawcy, który jest mikroprzedsiębiorstwem. Mikroprzedsiębiorstwo to przedsiębiorstwo zatrudniające mniej niż 10 osób oraz którego roczny obrót lub/i roczny bilans nie przekracza 2 mln EUR. Wartość docelowa wskaźnika określana jest w momencie wnioskowania, a następnie sprawozdawana jest we wniosku o płatność.

### Wskaźnik "Liczba wspartych małych przedsiębiorstw"

Wskaźnik odnosi się do wnioskodawcy, który jest małym przedsiębiorstwem. Małe przedsiębiorstwo to przedsiębiorstwo zatrudniające mniej niż 50 osób oraz którego roczny obrót lub/i roczny bilans nie przekracza 10 mln EUR. Wartość docelowa wskaźnika określana jest w momencie wnioskowania, a następnie sprawozdawana jest we wniosku o płatność.

### Wskaźnik "Liczba wspartych średnich przedsiębiorstw"

Wskaźnik odnosi się do wnioskodawcy, który jest średnim przedsiębiorstwem. Średnie przedsiębiorstwo to przedsiębiorstwo zatrudniające od 50 do 249 osób oraz którego roczny obrót nie przekracza 50 mln EUR lub/i roczny bilans nie przekracza 43 mln EUR. Wartość docelowa wskaźnika określana jest w momencie wnioskowania, a następnie sprawozdawana jest we wniosku o płatność.

Jednostki miary zostaną automatycznie uzupełnione przez Generator Wniosków.

### *Nazwa pola*: **Opis metodologii wyliczenia wskaźnika oraz sposobu weryfikacji osiągnięcia zaplanowanych wartości wskaźnika**

Zostanie automatycznie uzupełniony przez Generator Wniosków, zgodnie z zapisami wzoru wniosku o dofinansowanie.

### *Nazwa pola:* **Wskaźniki rezultatu**

Przez rezultat należy rozumieć bezpośredni (dotyczący wnioskodawcy) efekt lub efekty wynikające z realizacji projektu. Rezultat informuje o zmianach, jakie nastąpiły u wnioskodawcy po zakończeniu projektu.

Obowiązkowym wskaźnikiem rezultatu w działaniu 1.3 FEPW jest - Małe i średnie przedsiębiorstwa (MŚP) wprowadzające innowacje produktowe. ". Innowacje produktowe mogą wystąpić dopiero w efekcie realizacji etapu II, dlatego dla projektów w etapie I określono automatycznie wartość docelową wskaźnika na poziomie 0. Pole wskaźnika, jednostki miary oraz

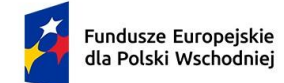

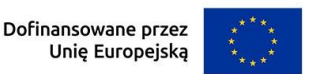

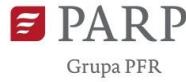

wartości bazowa i docelowa wskaźnika zostały już wypełnione automatycznie w Generatorze Wniosków.

### **Harmonogram rzeczowo-finansowy (HRF)**

#### **Zadania**

W polu "nazwa zadania" wybierz: "Przygotowanie modelu biznesowego GOZ- transformacji".

Wstaw daty rozpoczęcia i zakończenia realizacji zadania.

#### *Nazwa pola*: **Opis planowanych prac**

Opisz planowane działania (zakres prac), które zostaną zrealizowane w ramach zadania "Przygotowanie modelu biznesowego GOZ- transformacji" wraz z ich uzasadnieniem.

Należy opisać jakie działania zostaną podjęte do przygotowania modelu biznesowego GOZtransformacji, przykładowo podpisanie umowy z wykonawcą, przeprowadzenie analizy przedsiębiorstwa i opracowanie założeń do modelu.

W tym polu musisz przedstawiać logiczny ciąg prac, które zamierzasz przeprowadzić w ramach projektu, a ich zakres musi prezentować działania, których realizacja jest niezbędna do opracowania modelu biznesowego GOZ-transformacji.

### *Nazwa pola:* **Wydatki uproszczone**

Do harmonogramu rzeczowo-finansowego należy dodać wydatek. W tym celu wybierz przycisk "dodaj wydatek".

Wybierz w kolejnych polach domyślne wartości.

W I etapie działania 1.3 FEPW można wnioskować o kwotę dofinansowania wynoszącą 82 781,00 PLN, finansowaną w 100% dofinansowania ze środków działania 1.3 FEPW. Ze względu na to pola: "wydatki ogółem", "wydatki kwalifikowane" i "dofinansowanie" należy uzupełnić kwotą 82 781, 00 PLN. Pole "% dofinansowania" wylicza się automatycznie na podstawie wpisanych danych.

**Pamiętaj!** Kwota dofinansowania może zostać obniżona na etapie zawierania umowy o dofinansowanie w przypadku, o którym mowa w § 9 ust. 8 Regulaminu wyboru projektów.

### **PODSUMOWANIE BUDŻETU**

Pola zostaną wypełnione automatycznie przez Generator Wniosków.

### **ŹRÓDŁA FINANSOWANIA WYDATKÓW**

Należy wskazać wartość wydatków ogółem oraz wartość wydatków kwalifikowalnych w ramach projektu w podziale na poszczególne źródła. Należy określić ostateczne źródła finansowania projektu uwzględniając w nich wnioskowane dofinansowanie. Pole "Dofinansowanie"

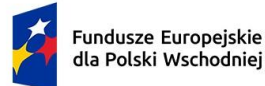

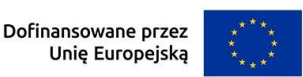

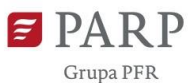

wypełniane jest automatycznie jako wnioskowane dofinansowanie. Suma wartości wykazanych w ramach Środków prywatnych i dofinansowania powinna być równa kwocie wydatków ogółem związanych z realizacją projektu (kwalifikowalnych oraz niekwalifikowalnych).

Wartości podane w tym punkcie powinny być spójne z danymi zawartymi we wniosku w polu o nazwie Harmonogram rzeczowo-finansowy (HRF).

**Pamiętaj!** Kwota dofinansowania będzie zawsze równa 82 781,00 PLN (100%), zatem w polach "środki własne", "kredyt", "pożyczka", "inne, jakie" wpisz "0".

# **Załączniki**

- dokumenty potwierdzające doświadczenie wykonawcy. Wymagany format pdf.

Przykładowe dokumenty potwierdzające doświadczenie eksperckie wykonawcy to : protokół odbioru usługi, faktura z podaniem zakresu prac, referencje/ opinie.

# **Oświadczenia**

Wzór wniosku o dofinansowanie zawiera w tej części wniosku szereg oświadczeń wnioskodawcy, które uznaje się za złożone przez wnioskodawcę z chwilą złożenia wniosku o dofinansowanie.